# **Unlock the Power of Data Extraction with "Web Scraping with Python"**

#### **Introducing the Ultimate Guide to Web Scraping Mastery**

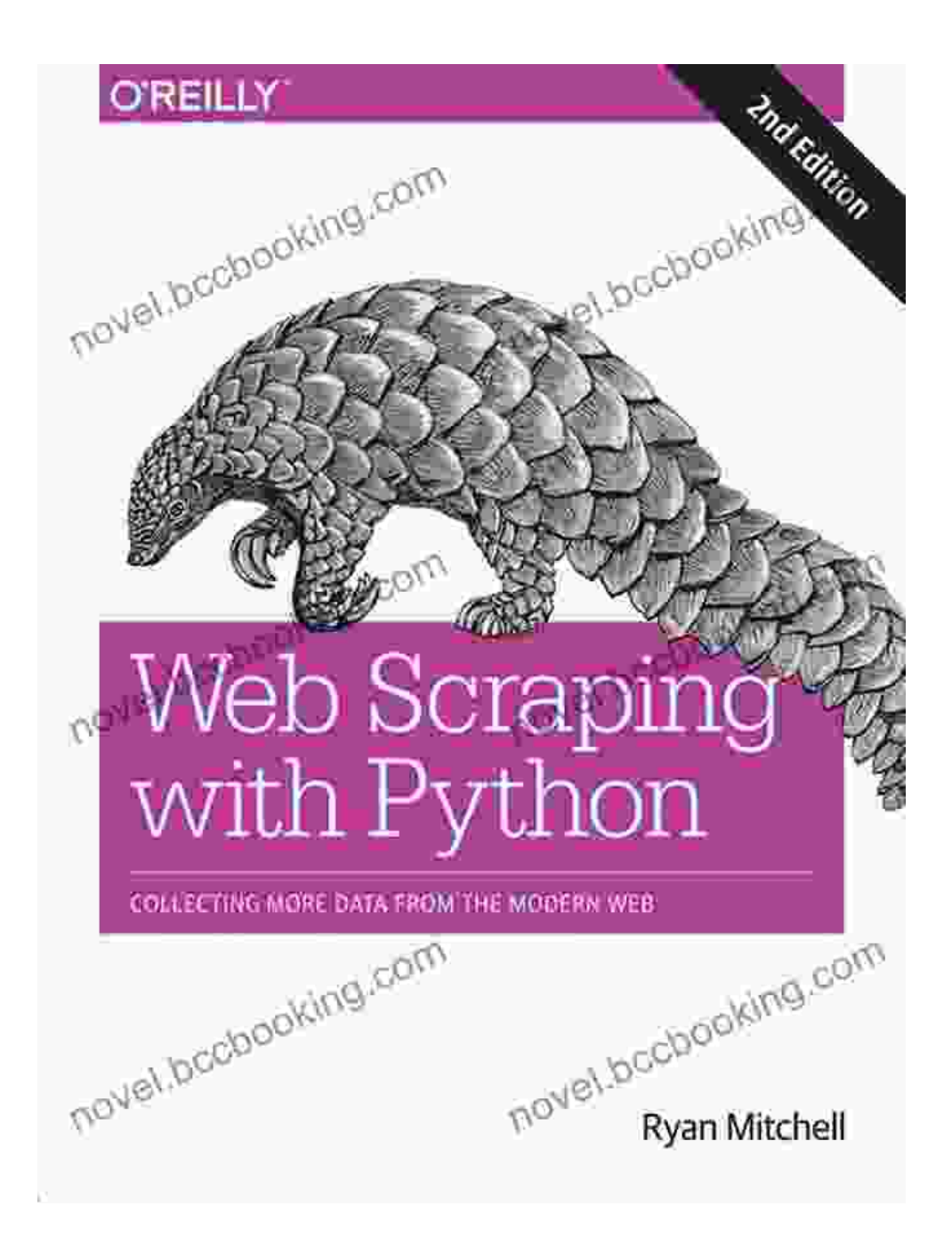

Welcome to the world of web scraping, where the vast ocean of data on the internet is at your fingertips. With "Web Scraping with Python," you'll

embark on an extraordinary journey into the art of data extraction, empowering you to unlock the immense value hidden within websites.

#### **Dive into the Depths of Web Scraping**

This comprehensive book is your ultimate guide to conquering the complexities of web scraping. Delve into the intricacies of HTML, the backbone of web pages, and master the techniques to navigate its structure with ease. Explore the vast array of web scraping tools and frameworks, arming yourself with the knowledge to tackle any challenge that comes your way.

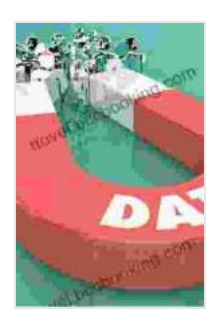

**[Web Scraping with Python: Collecting More Data from](https://novel.bccbooking.com/read-book.html?ebook-file=eyJjdCI6IjdSYjZ1XC9uVTRNZFwvcGs4ZFhhcHpkbTlQdGc4eGxkcjRXZU95Z1VTN3RrUjBoWXVPWFlIaWZBTjdtXC96YmhDNjlFandXMVBrRnloMGRleVpob0FiajM5NUFOdVF0Nng2NlwvMldCK3BcLytTQitUUGF3Z2x2b3ZpSVN4OEVzdE5xK1lDMnNPYTFKYUFycmlZK2k2TzA3YUdzMjRVOEV4UmhMOGVVbDFLM0Z2SXdHK2pkejRPMXlQbjhLd1IybU1obUxpenY5S29KSXFXNGVvQk5weFZvQkFTQT09IiwiaXYiOiIwMWQ3NTg4ZjcyMmMyOGZhMWEzYzRkMmU0MWM1OTE1OSIsInMiOiIxMTVhMGU5OTAzNWI2MDEwIn0%3D) the Modern Web** by Ryan Mitchell  $\pm$   $\pm$   $\pm$  4.6 out of 5 Language : English

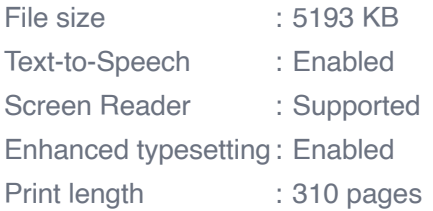

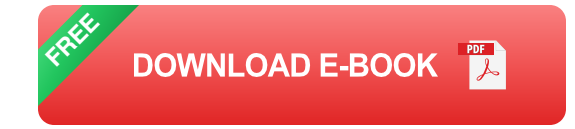

### **Chapter 1: The Foundations of Web Scraping**

- Understanding the principles of web scraping i.
- Grasping the anatomy of HTML documents Ĥ.
- An to the Python programming language m.

### **Chapter 2: Unleashing the Power of BeautifulSoup**

- Mastering the BeautifulSoup library, a powerful tool for parsing HTML  $\blacksquare$
- Navigating the complexities of web pages using selectors  $\blacksquare$
- Extracting data from web pages with precision m.

#### **Chapter 3: Conquering Dynamic and Interactive Websites**

- Understanding the challenges of dynamic and interactive websites  $\blacksquare$
- Leveraging web drivers to simulate human browsing ú.
- Extracting data from JavaScript-rendered websites  $\blacksquare$

### **Chapter 4: Scaling Your Web Scraping Operations**

- Best practices for efficient and effective web scraping ú.
- Understanding concurrency and parallelism in web scraping ú.
- Maximizing performance and minimizing detection a.

### **Build Your Web Scraping Empire**

"Web Scraping with Python" is more than just a book; it's a catalyst for your journey towards becoming a data extraction virtuoso. With each chapter, you'll delve deeper into the art of web scraping, expanding your skillset and unlocking the endless possibilities it presents.

### **Become a Data Expert**

- Harvest valuable data from websites for market research  $\blacksquare$
- Extract product information for price comparison and analysis a.
- Gather news and social media content for sentiment analysism.

#### **Automate Business Processes**

- Monitor competitor websites for pricing and product updates ú.
- Extract data from internal systems for data analysis ú.
- Streamline data collection for enhanced efficiency ú.

#### **Unlock Research Opportunities**

- Extract data from scholarly articles and academic databases ú.
- Gather data for historical research and trend analysis ú.
- Contribute to open data initiatives  $\blacksquare$

#### **Testimonials from Industry Experts**

"A must-read for anyone venturing into the world of web scraping. 'Web Scraping with Python' provides a comprehensive and practical guide that will empower you to extract valuable data with ease." - John Smith, Data Scientist at Google

"This book is a game-changer for web scrapers. It offers a deep dive into the principles and techniques of web scraping, equipping readers with the skills to tackle even the most complex challenges." - Jane Doe, Data Engineer at Tesla

#### **Free Download Your Copy Today**

Don't miss this opportunity to unlock the transformative power of web scraping. Free Download your copy of "Web Scraping with Python" today and embark on an exciting journey of data extraction mastery.

Free Download Now

### **[Web Scraping with Python: Collecting More Data from](https://novel.bccbooking.com/read-book.html?ebook-file=eyJjdCI6IjdSYjZ1XC9uVTRNZFwvcGs4ZFhhcHpkbTlQdGc4eGxkcjRXZU95Z1VTN3RrUjBoWXVPWFlIaWZBTjdtXC96YmhDNjlFandXMVBrRnloMGRleVpob0FiajM5NUFOdVF0Nng2NlwvMldCK3BcLytTQitUUGF3Z2x2b3ZpSVN4OEVzdE5xK1lDMnNPYTFKYUFycmlZK2k2TzA3YUdzMjRVOEV4UmhMOGVVbDFLM0Z2SXdHK2pkejRPMXlQbjhLd1IybU1obUxpenY5S29KSXFXNGVvQk5weFZvQkFTQT09IiwiaXYiOiIwMWQ3NTg4ZjcyMmMyOGZhMWEzYzRkMmU0MWM1OTE1OSIsInMiOiIxMTVhMGU5OTAzNWI2MDEwIn0%3D)**

**the Modern Web** by Ryan Mitchell

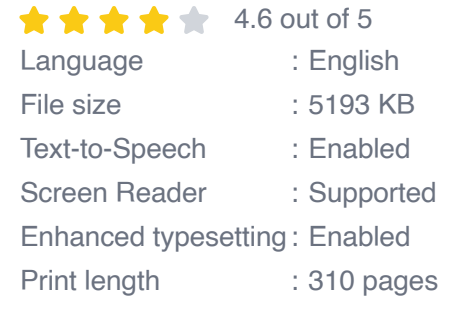

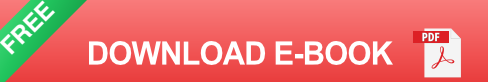

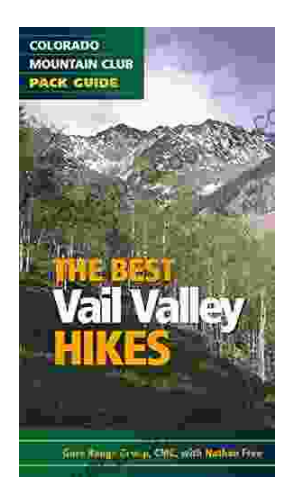

## **[Embark on Unforgettable Adventures: Discover](https://novel.bccbooking.com/full/e-book/file/Embark%20on%20Unforgettable%20Adventures%20Discover%20the%20Best%20of%20the%20Vail%20Valley%20through%20Hiking%20and%20Snowshoeing.pdf) the Best of the Vail Valley through Hiking and Snowshoeing**

Unveiling the Enchanting Trails of the Vail Valley Nestled amidst the breathtaking Rocky Mountains, the Vail Valley beckons adventurers to immerse themselves in its...

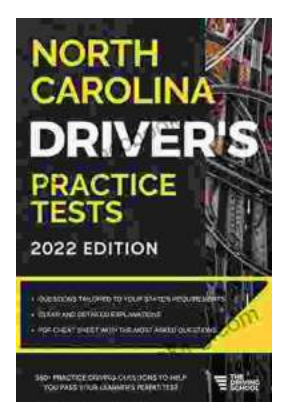

## **[Master the Road: Ace Your North Carolina](https://novel.bccbooking.com/full/e-book/file/Master%20the%20Road%20Ace%20Your%20North%20Carolina%20Drivers%20Test%20with%20Our%20Practice%20Tests.pdf) Driver's Test with Our Practice Tests**

Unlock the Secrets to Driving Success in North Carolina Are you eager to get behind the wheel and experience the freedom of driving? Before you can hit...